外国人雇用を活用していきたい企業様必見! ● 周 清水都市 さがみはら

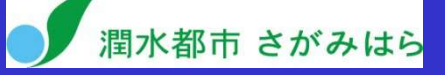

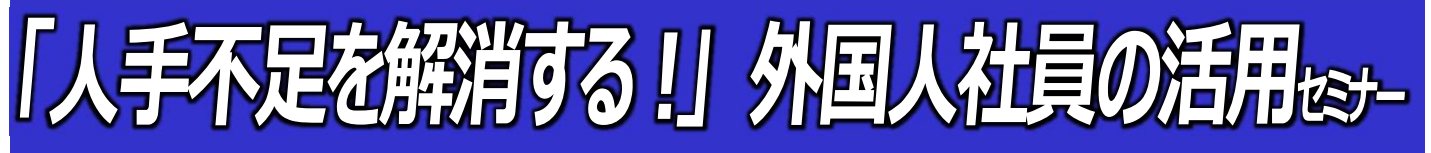

◆厚生労働省が公表した令和2年10月末現在の外国人労働者は約172万人となり、前年比で約6万5千人(4%)増加、 8年連続で過去最高を更新しています。

また、少子高齢化による就労人口の減少で「恒常的かつ長期的な労働力の確保」は、喫緊の課題であり、企業にとって多 様な価値観や文化を背景に持つ外国人を雇用することが、重要な企業戦略の1つとなっております。

◆相模原市においても、人口はここ数年微増で推移しておりますが、中長期的には労働力人口減問題は避けて通れず、労 働力確保の課題を抱える企業にとって、これまで以上に外国人労働者の受け入れ検討が求められていることから、今般、相 模原商工会議所ならびに、本市と包括連携協定を締結しているあいおいニッセイ同和損保の協力も得て、市内企業様を対 象としたセミナーを企画いたしました。

◆本セミナーでは、外国人労働力を戦略的に活用していく為の具体的な方法について、外国人活用事例 (成功事例・失敗事例)や、国の施策・法改正情報を解説します。この機会に是非ご参加ください。

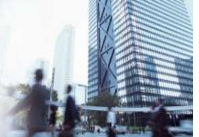

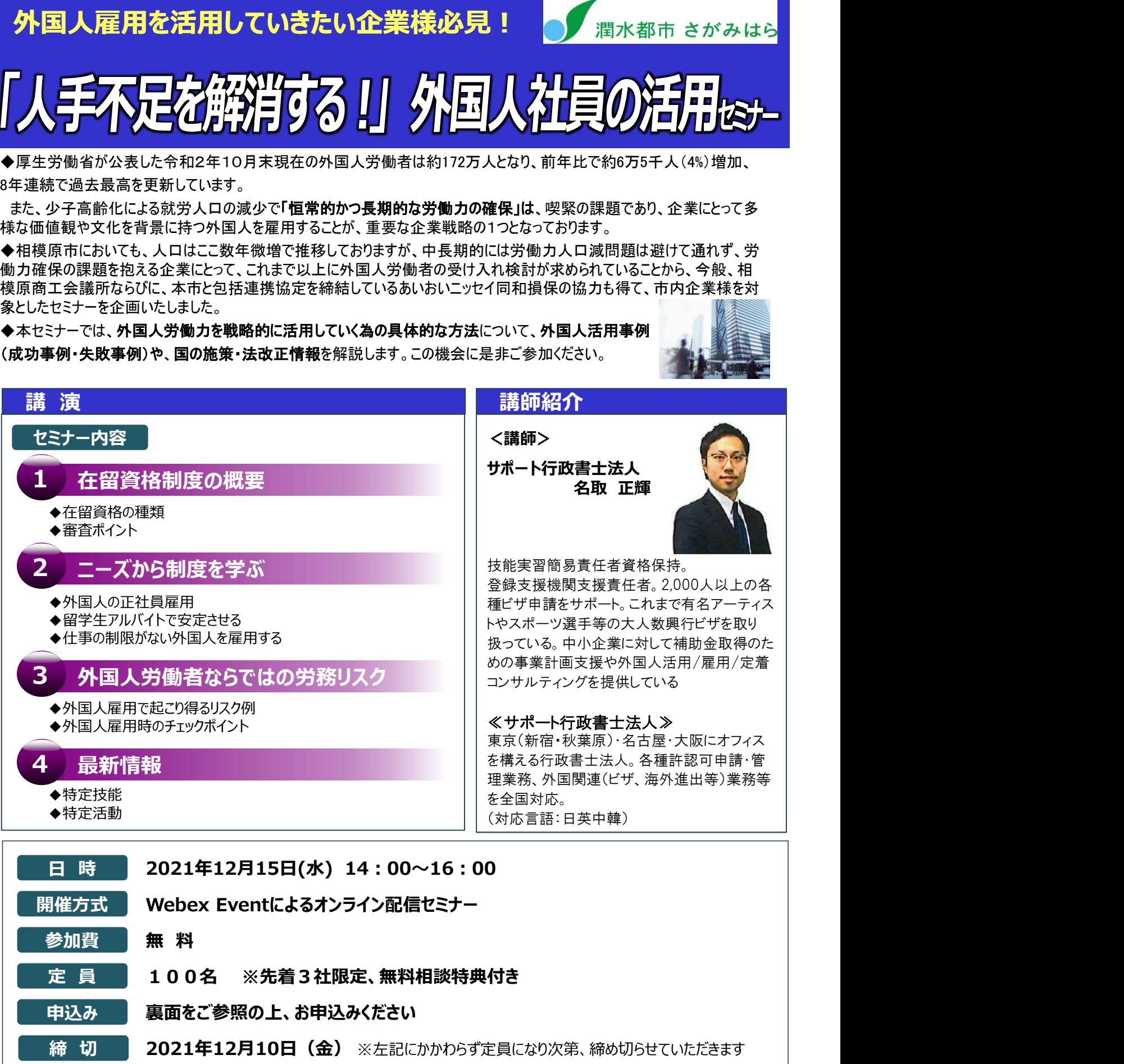

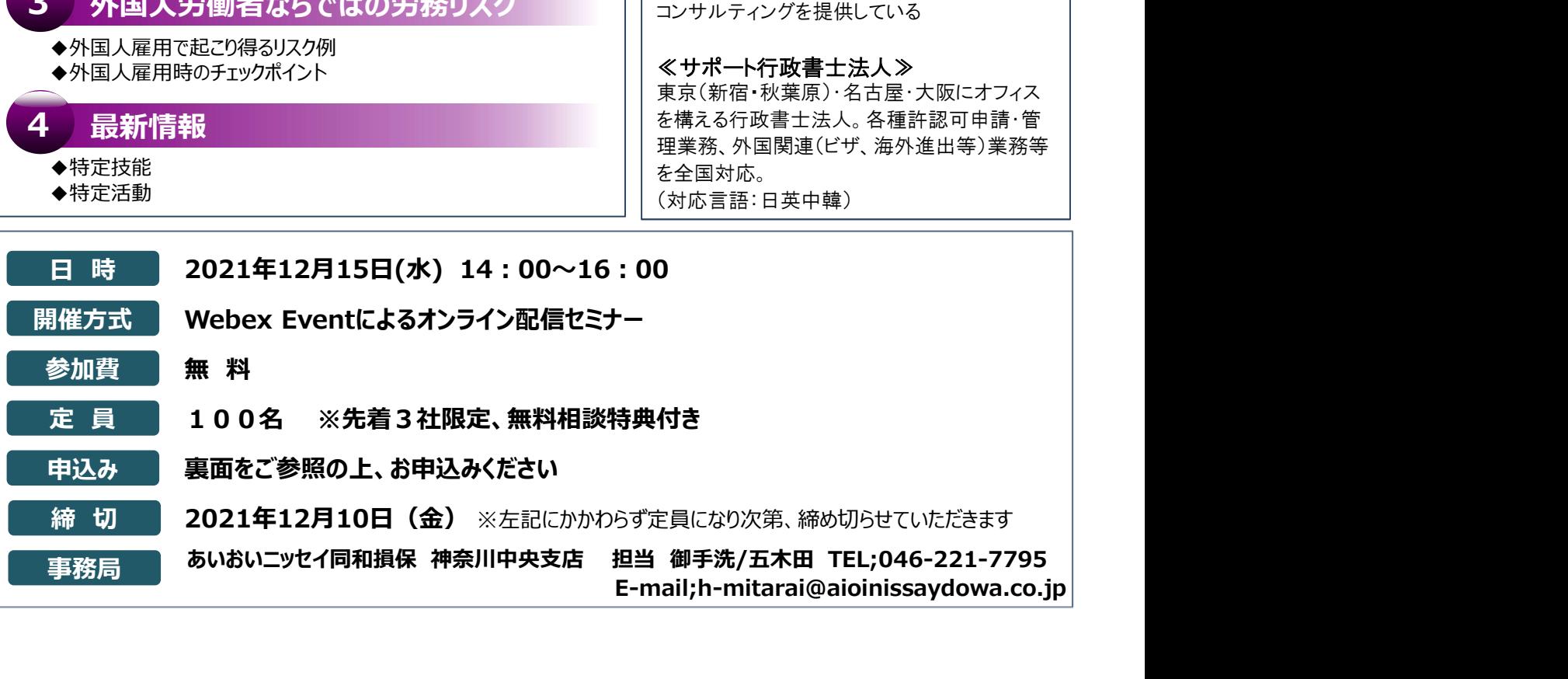

申込締切日 12月10日(金)

## 【お申込み方法】

2021年12月15日(水)開催「人手不足を解消する!」外国人社員の活用セミナー

※お申込みは Web **thお願いいたします。** 

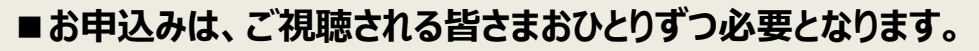

※1申込で複数人視聴された場合、不具合の原因となることがあります。

①下記URLまたは右記QRコードからお申込みフォームへアクセスください。

https://ad-dealer-s-d.webex.com/ad-dealer-sd/j.php?RGID=r03b30da43b9071f6de25af4584ecf9db

②必要事項を入力していただきましたら【登録】を押してください。

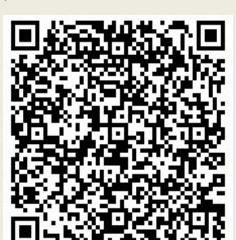

- 
- \*ミーテイングパスワードの入力を求められた場合は、ミーティング番号を入力・登録してください。
- 中込み方法】<br>年12月15日(水)開催「人手不足を解消する!外国人社員の活用セミナ<br><sub>込みは</sub> Web よりお願いいたします。<br>※1申込みは、ご視聴される皆さまおひとりずつ必要となります。<br>※1申込で複数人視聴された場合、不具合の原因となるとがあります。<br>※1申込で複数人視聴された場合、不具合の原因となるとがあります。<br>The mail of the mail of the season and dealer-s-s-<br>
The mail \*【OK】と【登録】と2つのボタンがありますが【登録】を押してください。【OK】を押すと「パスワードが 正しくありません」と表示されることがあります。

③お申込み後、当日参加用のURLが記載されたメールが届きましたら、 登録完了となります。

※セミナー開始時刻の20分前よりログイン可能です。 ログイン後、開始までは音楽が流れております。開始前に音楽が聞こえない場合は、下記ガイドの 「音声が聞こえない場合」での各機器の音声設定のご確認をお願いいたします。

セミナー参加方法、当日の接続方法については、下記ガイドをご参照ください。

http://adchihousousei.sakura.ne.jp/WEBEX\_sannka.pdf

・録画録音やチャットでの誹謗中傷等は固く禁止させていただきます。発見された場合は ご退場いただく場合もございます。

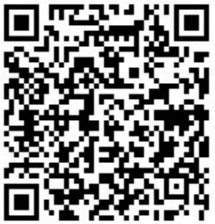

・本セミナーの受講にあたっての推奨環境は「WEBEX」に依存します。 受講者の方のお手元のPCなどの設定や通信環境が受信の状況に大きく影響いたします。 ③お申込み後、当日参加用のURLが記載されたメールが届きましたら、<br>登録完了となります。<br>※セミナー開始時刻の20分前よりログイン可能です。<br>IDグイン後、開始までは音楽が流れております。開始前に音楽が開こえない場合は、下記ガイドの<br>IT音声が聞こえない場合」での各機器の音声設定のご確認を説願いいたします。<br>IT音声が聞こえない場合」での各機器の音声設定のご確認を説願いいたします。<br>----------------------------

https://help.webex.com/ja-jp/nki3xrq/Webex-Meetings-Suite-System-Requirementsで ご確認をお願いいたします。